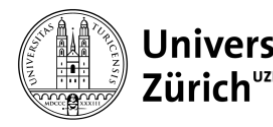

Kommunikation Seilergraben 49 8001 Zürich www.kommunikation.uzh.ch

# **Agenda RSS – Variablen**

Zürich, 5. Juni 2024

Sie können die Veranstaltungshinweise der Universität Zürich als RSS-Feed abonnieren. Den ganzen Feed mit allen öffentlichen Veranstaltungen erhalten sie über folgende URL: https://www.agenda.uzh.ch/rss/agenda\_xml.php

Durch die Angabe von Parametern bei dieser Abfrage können sie den Feed auf bestimmte Kriterien eingrenzen. Die Parameter werden mit einem Fragezeichen an die URL in der Form «?parameter=wert» angehängt.

Sie können auch mehrere Parameter kombinieren. Diese müssen durch ein «&» getrennt werden: ?parameter1=wert1&parameter2=wert2&parameter3=wert3

Wenn Sie mehrere Parameter kombinieren, dann werden nur Veranstaltungen angezeigt, die allen Kriterien entsprechen.

Die folgende Parameter stehen zur Verfügung:

# **items=ZAHL (Anzahl items)**

Listet die als Parameter mitgegeben Anzahl Einträge auf. Per Default ist die Anzahl auf 20 beschränkt. Bsp.: https://www.agenda.uzh.ch/rss/agenda\_xml.php?items=10

## **d=ZAHL (Anzahl Tage)**

Schränkt die Auswahl auf die als Parameter mitgegeben Anzahl Tage ab heute ein. Bsp.: https://www.agenda.uzh.ch/rss/agenda\_xml.php?d=7

# **group=ZAHL (id der myAgenda)**

Liefert Veranstaltungen (intern und öffentlich) der entsprechenden myAgenda aus. Bsp.: https://www.agenda.uzh.ch/rss/agenda\_xml.php?group=3

## **status=public**

Zeigt nur öffentliche Veranstaltungen an (default für RSS-Feeds), hat deshalb nur einen Effekt in Verbindung mit dem group-Parameter (default: auch interne Veranstaltungen werden dort angezeigt). Andere Werte haben keinen Effekt.

Bsp.: https://www.agenda.uzh.ch/rss/agenda\_xml.php?group=3&status=public

## **internal=true**

Zeigt auch interne Veranstaltungen an. Macht nur Sinn,mit einem weiteren eingrenzenden Parameter, wie z.B. organisation (siehe weiter unten).

Bsp.: https://www.agenda.uzh.ch/rss/agenda\_xml.php?internal=true

## **noDate=true**

Wenn dieser Parameter gesetzt ist, werden Datum und Anfangszeit des Events nicht im Titel integriert. Der Parameter macht nur Sinn für Feeds, die in Magnolia mit der Event-Slider-Komponente angezeigt werden, weil dort Datum und Anfangszeit aus den Datumsangaben zum RSS-Feed-Item gelesen und speziell formatiert angezeigt werden.

Bsp.: https://www.agenda.uzh.ch/rss/agenda\_xml.php?noDate=true

## **past=true**

Zeigt nur vergangene Veranstaltungen an. Sinnvoll nur in Kombination mit einem weiteren einschränkenden Parameter (z.B. das aktuelle Jahr, eine Gruppe oder Organisation). Bsp.: https://www.agenda.uzh.ch/rss/agenda\_xml.php?y=2024&past=true

## **y=ZAHL (Jahr, vierstellig)**

Zeigt nur öffentliche Veranstaltungen eines bestimmten Jahres an. Bsp.: https://www.agenda.uzh.ch/rss/agenda\_xml.php?y=2022

## **reihe=ZAHL (id der Reihe)**

Zeigt alle künftigen Veranstaltungen einer bestimmten Reihe an. Falls die Veranstaltungen rückblickend aufgelistet werden sollten, kann es mit dem Paramater past=true kombiniert werden. Bsp.: https://www.agenda.uzh.ch/rss/agenda\_xml.php?reihe=1812

## **organisation=ZAHL (id des Veranstalters)**

Zeigt alle künftigen Veranstaltungen eines Veranstalters an. Falls Die Veranstaltungen rückblickend aufgelistet werden sollten, kann es mit dem Paramater past=true kombiniert werden. Bsp.: https://www.agenda.uzh.ch/rss/agenda\_xml.php?organisation=4744

## **exhibition=yes**

Zeigt nur Veranstaltungen an, die als Ausstellungen getaggt sind. Per Default werden diese nicht berücksichtigt. Bsp.: https://www.agenda.uzh.ch/rss/agenda\_xml.php?exhibition=yes

## **tour=yes**

Zeigt nur Veranstaltungen an, die als Führung getaggt sind. Bsp.: https://www.agenda.uzh.ch/rss/agenda\_xml.php?tour=yes

# **reihe\_typ=ringvorlesung|antrittsvorlesung|reihe**

Zeigt alle Veranstaltungen an, die einer Reihe des entsprechenden Typs zugeordnet sind. Sinnvoll v.a. für Antritts- und Ringvorlesungen.

Bsp.: https://www.agenda.uzh.ch/rss/agenda\_xml.php?reihe\_typ=antrittsvorlesung

## **top=true**

Zeigt alle künftigen Veranstaltungen an, die ein Häkchen bei Top-News, Newsletter gesetzt haben. Der Haken kann nur von der Agenda-Redaktion gesetzt werden, um eine Vorauswahl für den Newsletter zu machen. Bsp.: https://www.agenda.uzh.ch/rss/agenda\_xml.php?top=true

## **sort=desc|asc**

Bestimmt die Sortierreihenfolge nach Datum (default=asc, aufsteigend). In der Regel haben aber RSS-Reader eigene defaults für die Sortierung, bzw. Möglichkeiten, diese einzustellen. In Magnolia kann z.B. diese Reihenfolge auch eingestellt werden und übersteuert dann die Reihenfolge, die sie hier definieren. Bsp.: https://www.agenda.uzh.ch/rss/agenda\_xml.php?sort=desc